# The **mdframed** package

Examples for framemethod=TikZ

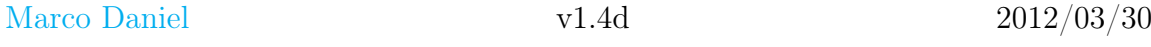

In this document I collect various examples for framemethod=TikZ. Some presented examples are more or less exorbitant.

## **Contents**

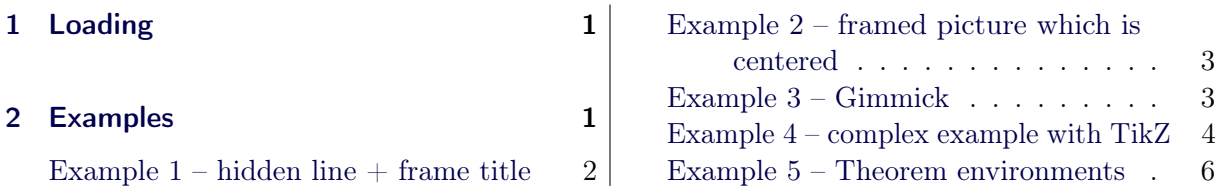

# <span id="page-0-0"></span>1 Loading

In the preamble only the package mdframed width the option framemethod=TikZ is loaded. All other modifications will be done by \mdfdefinestyle or \mdfsetup.

## Note

Every \global inside the examples is necessary to work with the package showexpl.

# <span id="page-0-1"></span>2 Examples

All examples have the following settings:

```
\mdfsetup{skipabove=\topskip,skipbelow=\topskip}
\newrobustcmd\ExampleText{%
An \textit{inhomogeneous linear} differential equation
has the form
\begin{align}
L[v] = f,
\end{align}
where L$ is a linear differential operator, v$ is
the dependent variable, and $f$ is a given non−zero
function of the independent variables alone.
}
```
An inhomogeneous linear differential equation has the form

$$
L[v] = f,\tag{1}
$$

where  $L$  is a linear differential operator,  $v$  is the dependent variable, and  $f$  is a given non-zero function of the independent variables alone. round corner

```
\global\mdfdefinestyle{exampledefault}{%
      outerlinewidth=5pt,innerlinewidth=0pt,
      outerlinecolor=red,roundcorner=5pt
}
\begin{mdframed}[style=exampledefault]
\ExampleText
\end{mdframed}
```
An inhomogeneous linear differential equation has the form

$$
L[v] = f,\tag{2}
$$

where  $L$  is a linear differential operator,  $v$  is the dependent variable, and  $f$  is a given non-zero function of the independent variables alone.

## <span id="page-1-0"></span>Example  $1$  – hidden line  $+$  frame title

```
\global\mdfapptodefinestyle{exampledefault}{%
 topline=false,leftline=false,}
\begin{mdframed}[style=exampledefault,frametitle={Inhomogeneous linear}]
\ExampleText
\end{}
```
#### Inhomogeneous linear

An inhomogeneous linear differential equation has the form

$$
L[v] = f,\tag{3}
$$

where L is a linear differential operator,  $v$  is the dependent variable, and  $f$  is a given non-zero function of the independent variables alone.

## <span id="page-2-0"></span>Example 2 – framed picture which is centered

```
\begin{mdframed}[userdefinedwidth=6cm,align=center,
                     linecolor=blue,middlelinewidth=4pt,roundcorner=5pt]
\includegraphics[width=\linewidth]{donald−duck}
\end{mdframed}
```
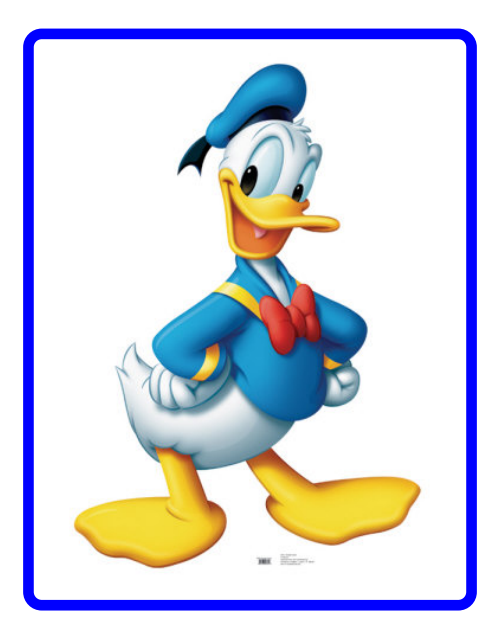

### <span id="page-2-1"></span>Example 3 – Gimmick

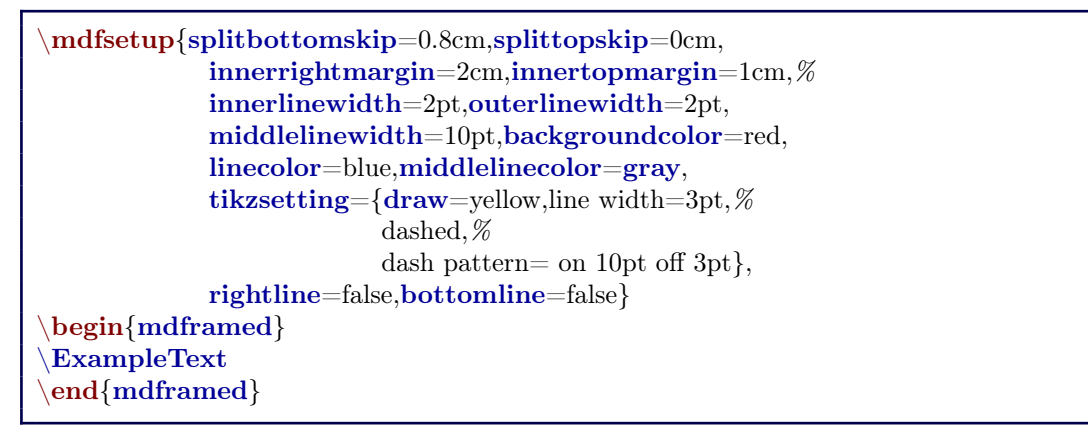

An inhomogeneous linear differential equation has the form

$$
L[v] = f,\tag{4}
$$

where  $L$  is a linear differential operator,  $v$  is the dependent variable, and  $f$  is a given non-zero function of the independent variables alone.

<span id="page-3-0"></span>Example 4 – complex example with TikZ

```
\{\text{titregris}\} =[draw=gray, thick, fill=white, shading = exercise title, %text=gray, rectangle, rounded corners,
              right,minimum height=.7cm]
\pgfdeclarehorizontalshading{exersicebackground}{100bp}
{color(0bp)=(\textbf{green}!40)};color(100bp) = (black!5)\pgfdeclarehorizontalshading{exersicetitle}{100bp}
{color(0bp)=(red!40)};\text{color}(100bp) = (\text{black}!5)\newcounter{exercise}
\rm \renewcommand \theexercise {Exercise^n \arabic {exercise }}
\makeatletter
\def\mdf@@exercisepoints{}
\define@key{mdf}{exercisepoints}{%
     \def\mdf@@exercisepoints{#1}
}
\renewrobustcmd\mdfcreateextratikz{%
        \node[titregris,xshift=1cm] at (P−|O) %
              {\tilde{\mathrm{the}exercise}}^{\tilde{\mathrm{the}};\ifdefempty{\andf@Qexercises points}{}%
        {\node[titregris,left,xshift=−1cm] at (P)%
          {~\mdf@frametitlefont{\mdf@@exercisepoints points}~};}%
}
\makeatother
\mdfdefinestyle{exercisestyle}{%
  outerlinewidth=1pt,
  innerlinewidth=0pt,
  roundcorner=2pt,
  linecolor=gray,
  tikzsetting={shading = exersicebackground},
  innertopmargin=1.2\baselineskip,
  skip above = {\dim expr0.5\baselineskip+{\text{top}kip+\top}relax},needspace=3\baselineskip,
  frametitlefont=\sffamily\bfseries,
  settings={\global\stepcounter{exercise}},
  }
\begin{mdframed}[style=exercisestyle,]
\ExampleText
\end{mdframed}
\begin{mdframed}[style=exercisestyle,exercisepoints=10]
\ExampleText
\text{end}\{\text{mdframed}}
```
Exercise n1

An inhomogeneous linear differential equation has the form

$$
L[v] = f,\tag{5}
$$

where  $L$  is a linear differential operator,  $v$  is the dependent variable, and  $f$  is a given non-zero function of the independent variables alone.

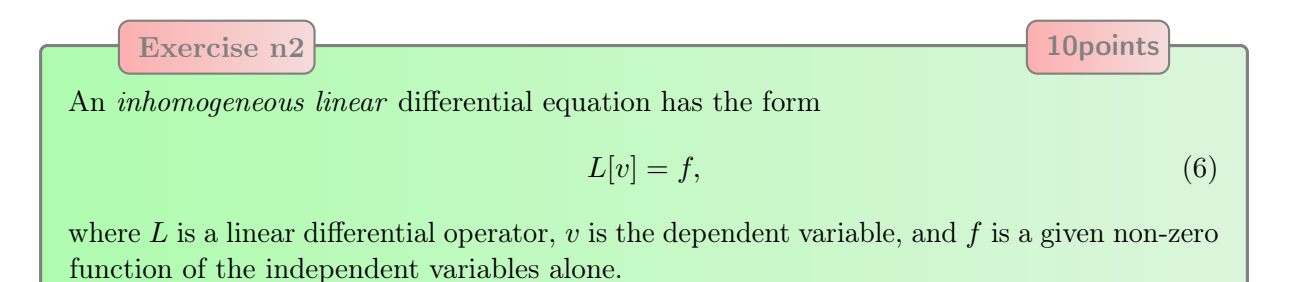

### <span id="page-5-0"></span>Example 5 – Theorem environments

```
\mdfdefinestyle{theoremstyle}{%
      linecolor=red,linewidth=2pt,%
      frametitlerule=true,%
      apptotikzsetting={\tikzset{mdfframetitlebackground/.append style={\%}shade,left color=white, right color=blue!20}}},
      frametitlerulecolor=green!60,
      frametitlerulewidth=1pt,
      innertopmargin=\topskip,
   }
\mdtheorem[style=theoremstyle]{definition}{Definition}
\begin{definition}[Inhomogeneous linear]
\ExampleText
\end{definition}
\begin{definition∗}[Inhomogeneous linear]
\ExampleText
\end{definition∗}
```
### Definition 1: Inhomogeneous linear

An inhomogeneous linear differential equation has the form

$$
L[v] = f,\tag{7}
$$

where  $L$  is a linear differential operator,  $v$  is the dependent variable, and  $f$  is a given non-zero function of the independent variables alone.

#### Definition: Inhomogeneous linear

An inhomogeneous linear differential equation has the form

$$
L[v] = f,\tag{8}
$$

where L is a linear differential operator,  $v$  is the dependent variable, and  $f$  is a given non-zero function of the independent variables alone.